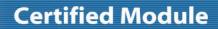

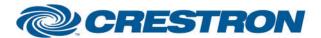

**Partner: Rollease Acmeda** 

**Model: ARC2 Hub** 

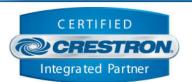

| GENERAL INFORMATION         |                                                                                                    |  |  |
|-----------------------------|----------------------------------------------------------------------------------------------------|--|--|
| SIMPLWINDOWS NAME:          | Rollease Acmeda ARC2 v1.0 Motor Control                                                                                                    |  |  |
| CATEGORY:                   | Shades/Drapes                                                                                                    |  |  |
| VERSION:                    | 1.0                                                                                                    |  |  |
| SUMMARY:                    | This module controls all the Rollease Acmeda ARC2 motor control points.                                                                                                    |  |  |
| GENERAL NOTES:              | This is a standalone "component" module allowing for controlling a single motor.  This module requires an instance of the primary "Rollease Acmeda ARC2 v1.0 Command Processor IP" communication module be included in the program. Control for this "component" module will be bound to and flow through the primary Comm module.  To get the motor address for this module please follow the instructions in the general notes section of the Rollease Acmeda ARC2 v1.0 Command Processor IP Help document. |  |  |
| CRESTRON HARDWARE REQUIRED: | Crestron 3-Series processor ONLY.                                                                                                    |  |  |
| SETUP OF CRESTRON HARDWARE: | This module requires the "Rollease Acmeda ARC2 v1.0 Command Processor IP" module in order to operate. Please read the help file associated with that module for additional information.                                                                                                    |  |  |
| VENDOR FIRMWARE:            | N/A                                                                                                    |  |  |
| VENDOR SETUP:               | N/A                                                                                                    |  |  |

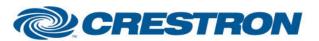

## **Certified Module**

**Partner: Rollease Acmeda** 

**Model: ARC2 Hub** 

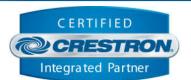

| PARAMETER:           |                                                                                                    |
|----------------------|----------------------------------------------------------------------------------------------------|
| Command_Processor_ID | Setting to indicate the instance of a particular ARC2 hub Comm module that this "component" module will be linked to. Up to 32 separate UAI+ Comm modules may be used in a single program, each one operating independently. This parameter is used to assign this particular component module to a specific hub. |
| Motor_Address        | Setting to indicate the 3-character address/ID of the motor.                                                                                                    |

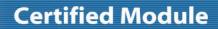

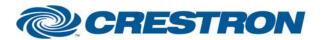

**Partner: Rollease Acmeda** 

**Model: ARC2 Hub** 

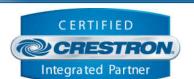

| CONTROL:           |   |                                                                                          |
|--------------------|---|------------------------------------------------------------------------------------------|
| Move_Up_Open       | D | While held high the motor will move the motor up. Release the input to stop the motor.   |
| Move_Down_Close    | D | While held high the motor will move the motor down. Release the input to stop the motor. |
| Jog_Up_Open        | D | Pulse to move the motor incrementally to raise the motor.                                |
| Jog_Down_Close     | D | Pulse to move the motor incrementally to lower the motor.                                |
| Set_Position_Value | Α | The value used when setting the motor to a specific position.                            |
| Set_Position       | D | Pulse to set the motor to the position using the value in the Set_Position_Value input.  |
| Set_Rotation_Value | Α | The value used when setting the motor to a specific rotation.                            |
| Set_Rotation       | D | Pulse to set the motor to the rotation using the value in the Set_Rotation_Value input.  |

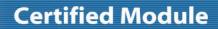

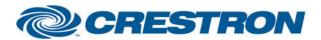

**Partner: Rollease Acmeda** 

**Model: ARC2 Hub** 

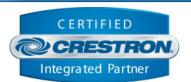

| FEEDBACK:         |   |                                                                                          |
|-------------------|---|------------------------------------------------------------------------------------------|
| Is_Communicating  | D | High to indicate that the control system is communicating with the motor.                |
| Is_Initialized    | D | High to indicate that the module state is currently in sync with the state of the motor. |
| Version           | S | Serial signal indicating the version of the motor.                                       |
| Туре              | S | Serial signal indicating the type of the motor.                                          |
| Voltage           | S | Serial signal indicating the voltage of the motor.                                       |
| Name              | S | Serial signal indicating the name of the motor.                                          |
| Room              | S | Serial signal indicating the room of the motor.                                          |
| Last_Set_Position | Α | Value indicating the last position that was requested the motor be set to.               |
| Current_Position  | Α | Value indicating the current position of the motor.                                      |
| Last_Set_Rotation | Α | Value indicating the last rotation that was requested the motor be set to.               |
| Current_Rotation  | Α | Value indicating the current rotation of the motor.                                      |

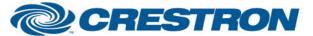

## **Certified Module**

**Partner: Rollease Acmeda** 

**Model: ARC2 Hub** 

**Device Type: Shade/Motor Control** 

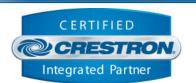

**TESTING:** 

**OPS USED FOR TESTING:** CP3: 1.502.3149.32856

SIMPL WINDOWS USED FOR TESTING: 4.11.06

CRES DB USED FOR TESTING: 77.00.003.00

**DEVICE DATABASE:** 102.05.001.00

SYMBOL LIBRARY USED FOR TESTING: 1082

SAMPLE PROGRAM: Rollease Acmeda ARC2 v1.0 Demo IP CP3

**REVISION HISTORY:** v1.0 – Initial Release